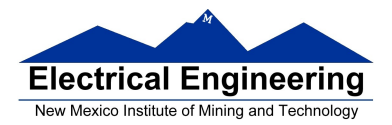

- **Addition and Subtraction of Hexadecimal Numbers**
- **Simple assembly language programming**
	- <sup>o</sup> A simple Assembly Language Program
	- <sup>o</sup> Assembling an Assembly Language Program
	- <sup>o</sup> Simple 9S12 programs
	- <sup>o</sup> Hex code generated from a simple 9S12 program
	- <sup>o</sup> Things you need to know for 9S12 assembly language programming

#### **Introduction to Addressing Modes**

- <sup>o</sup> Most instructions operate on data in memory
- <sup>o</sup> Addressing mode used to find address of data in memory
- <sup>o</sup> MC9S12 Addressing modes: Inherent, Extended, Direct, Immediate, Indexed, and Relative Modes

## **A Simple MC9S12 Program**

• All programs and data must be placed in memory between address **0x1000** and **0x3BFF**. For our programs we will put the first instruction at **0x2000**, and the first data byte at **0x1000**

• Consider the following program:

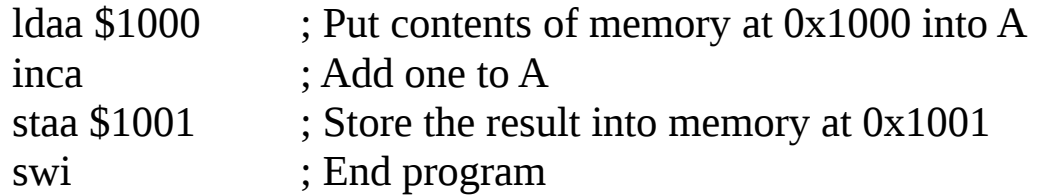

• If the first instruction is at address 0x2000, the following bytes in memory will tell the MC9S12 to execute the above program:

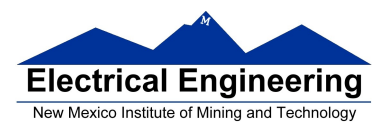

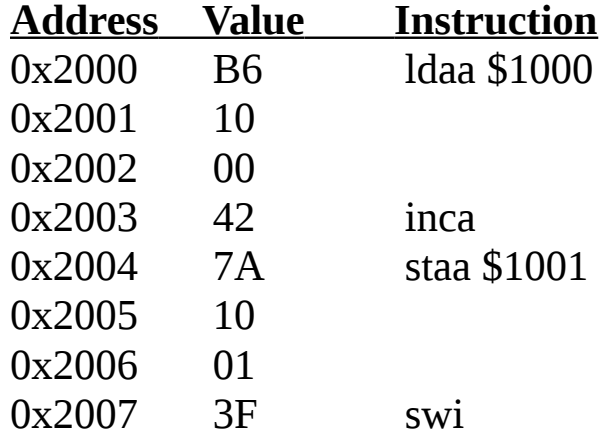

• If the contents of address 0x1000 were 0xA2, the program would put an 0xA3 into address 0x1001.

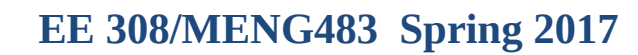

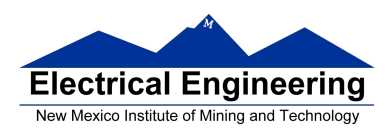

#### **A Simple Assembly Language Program.**

• It is difficult for humans to remember the numbers (op codes) for computer instructions. It is also hard for us to keep track of the addresses of numerous data values. Instead we use words called mnemonics to represent instructions, and labels to represent addresses, and let a computer programmer called an assembler to convert our program to binary numbers (machine code).

• Here is an assembly language program to implement the previous program:

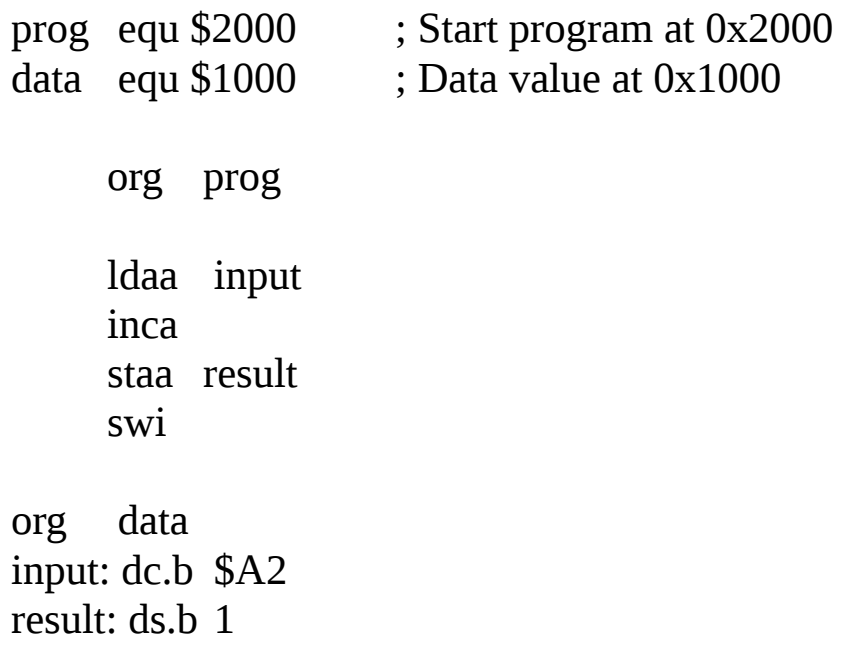

• We would put this code into a file and give it a name, such as **main.s**. (Assembly language programs usually have the extension .s or .asm.)

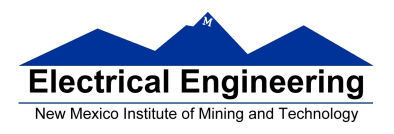

• Note that equ, org, dc.b and ds.b are not instructions for the MC9S12 but are **directives** to the assembler which make it possible for us to write assembly language programs. There are called assembler directives or psuedo-ops. For example the pseudo-op org tells the assembler that the starting address (origin) of our program should be 0x2000.

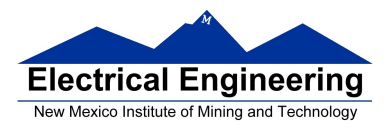

## **Assembling an Assembly Language Program**

• A computer program called an assembler can convert an assembly language program into machine code.

• The assembler we use in class is a commercial compiler from Freescale called CodeWarrior (Eclipse IDE).

• The assembler will produce a file called **main.lst**, which shows the machine code generated.

Freescale HC12-Assembler (c) Copyright Freescale 1987-2009

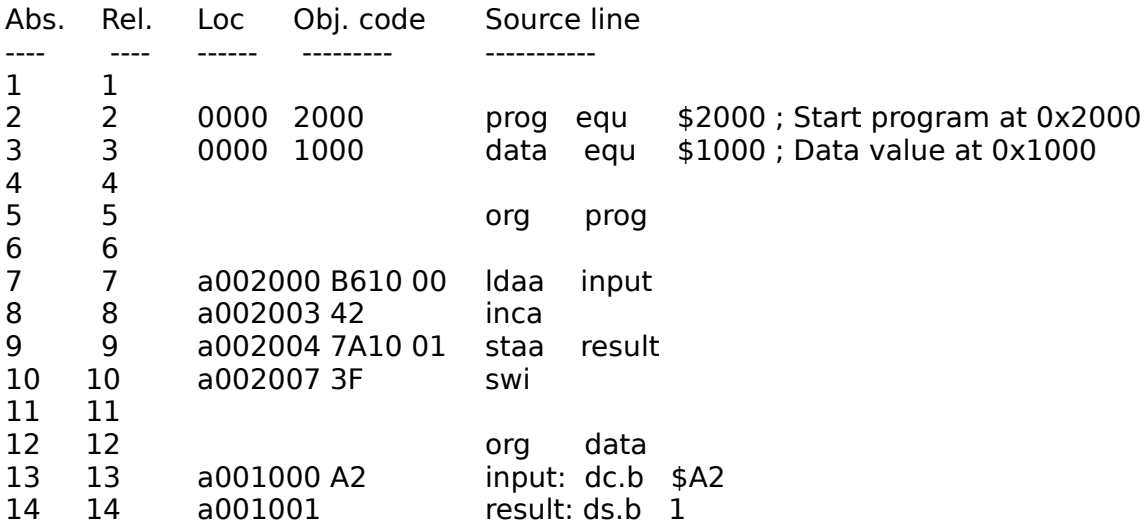

This will produce a file called Project.abs.s19 which we load into the MC9S12.

S06B0000433A5C446F63756D656E747320616E642053657474696E6773 S1051000A20048 S10B2000B61000427A10013F02 S9030000FC

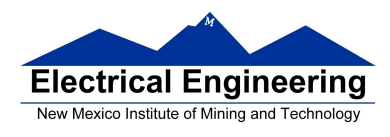

- The first line of the S19 file starts with a S0: the **S0** indicates that it **is the first line**.
	- The first line form CodeWarrior is too long for the DBug-12 monitor. You will need to delete it before loading the file into the MC9S12.
- The last line of the S19 file starts with a S9: the **S9** indicates that it **is the last line**.
- The other lines begin with a S1: the **S1** indicates these lines **are data** to be loaded into the MC9S12 memory.
- Here is the second line (with some spaces added):

S1 0B 2000 B6 1000 42 7A 1001 3F 02

- On the second line, the S1 if followed by a **0B**. This tells the loader that there this line has 11 (0x0B) bytes of data follow.
- The count 0B is followed by **2000**. This tells the loader that the data (program) should be put into memory starting with address  $0x2000.$
- The next 16 hex numbers B61000427A10013F are the 8 bytes to be loaded into memory. You should be able to find these bytes in the **main.lst** file.
- The last two hex numbers, **0x02**, is a one byte checksum, which the loader can use to make sure the data was loaded correctly.

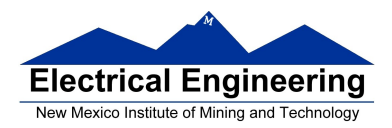

#### **What will this program do?**

C:\Users\Hector\Downloads\Chapter 03\miniide\example1\_17.lst - generated by MGTEK Assembler ASM12 V1.26 Build 144 for WIN32 (x86) - Wed Jan 25 08:56:57 2017

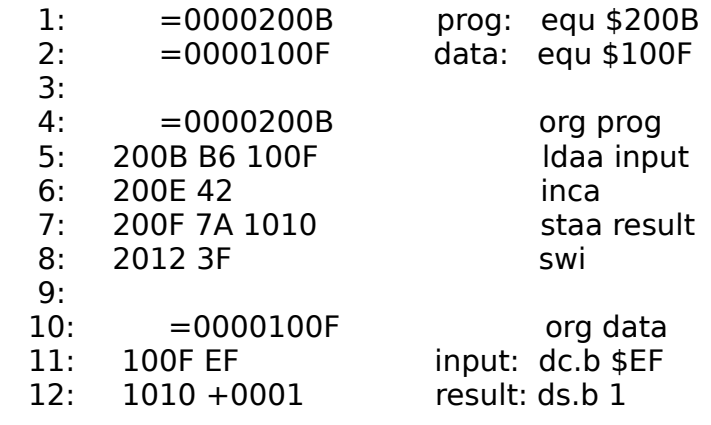

Symbols:

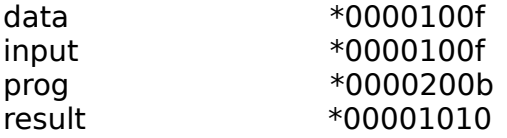

#### **Solution:**

- Idaa input : Load contents of 0x100F into A (0xEF into A)
- inca: Increment A  $(0xEF + 1 = 0xF0 \rightarrow A)$
- staa result : Store contents of A to address 0x1010  $(0xF0 \rightarrow \text{adress } 0x1010)$
- swi : Software interrupt (Return control to DBug-12 Monitor)

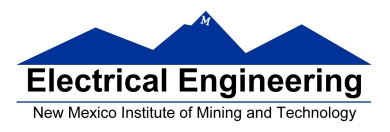

 $\mathcal{L}_{\mathcal{A}}$ 

#### **Simple Programs for the MC9S12**

A simple MC9S12 program fragment

**org \$2000 ldaa \$1000 asra staa \$1001**

A simple MC9S12 program with assembler directives

**prog: equ \$2000 data: equ \$1000 org prog ldaa input asra staa result swi org data input: dc.b \$07 result: ds.b 1**

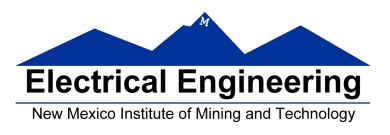

#### MC9S12 Programming Model — The registers inside the MC9S12 CPU the programmer needs to know about

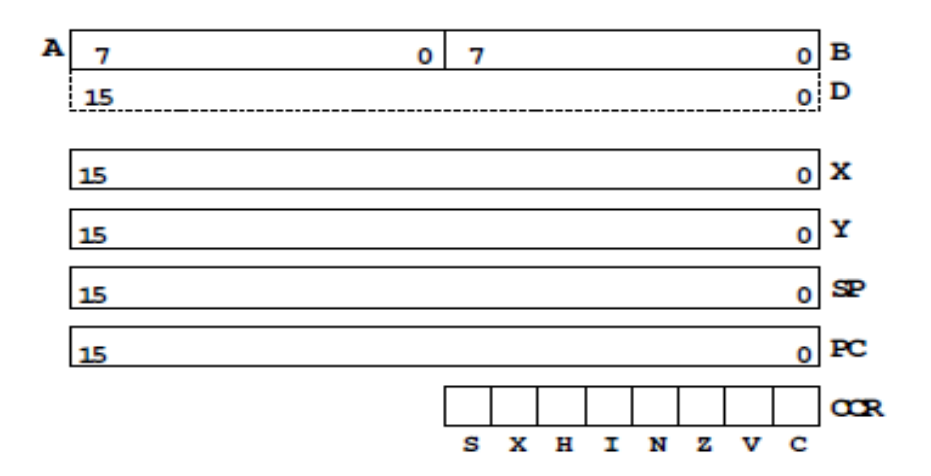

Things you need to know to write MC9S12 assembly language programs

#### **HC12 Assembly Language Programming**

#### **Programming Model**

**MC9S12 Instructions**

**Addressing Modes**

**Assembler Directives**

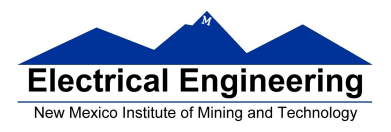

## **Addressing Modes for the MC9S12**

• Almost all MC9S12 instructions operate on memory

• The address of the data an instruction operates on is called the effective address of that instruction.

• Each instruction has information which tells the MC9S12 the address of the data in memory it operates on.

• The addressing mode of the instruction tells the MC9S12 how to figure out the effective address for the instruction.

• Each MC9S12 instructions consists of a one or two byte op code which tells the HCS12 what to do and what addressing mode to use, followed, when necessary by one or more bytes which tell the HCS12 how to determine the effective address.

– All two-byte op codes begin with an \$18.

• For example, the LDAA instruction has 4 different op codes (86, 96, B6, A6), one for each of the 4 different addressing modes (IMM, DIR, EXT, IDX).

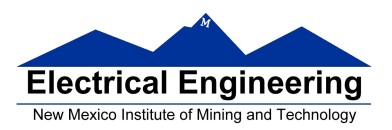

Core User Guide - \$12CPU15UG V1.2

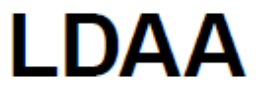

**Load A** 

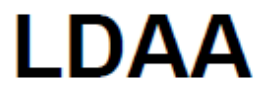

Operation  $(M) \Rightarrow A$ 

or

 $imm \Rightarrow A$ 

Loads A with either the value in M or an immediate value.

#### **CCR Effects**

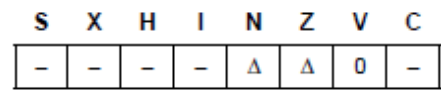

N: Set if MSB of result is set; cleared otherwise

Z: Set if result is \$00; cleared otherwise

V: Cleared

#### Code and

CPU Cycles

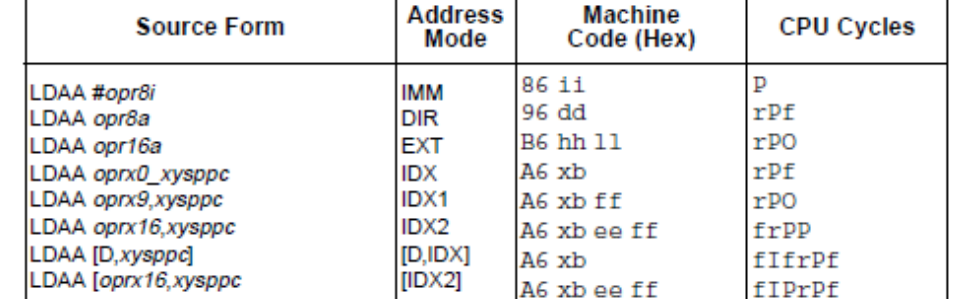

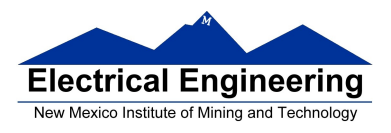

## **The MC9S12 has 6 addressing modes**

Most of the HC12's instructions access data in memory There are several ways for the HC12 to determine which address to access

**Effective address:** Memory address used by instruction

**Addressing mode:** How the MC9S12 calculates the effective address

## **MC9S12 ADDRESSING MODES:**

INH Inherent

IMM Immediate

DIR Direct

EXT Extended

REL Relative (used only with branch instructions)

IDX Indexed (won't study indirect indexed mode)

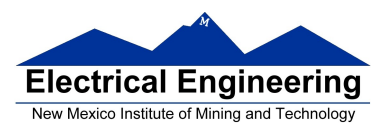

 $\mathcal{L}_{\mathcal{A}}$ 

## **The Inherent (INH) addressing mode**

Instructions which work only with registers inside ALU

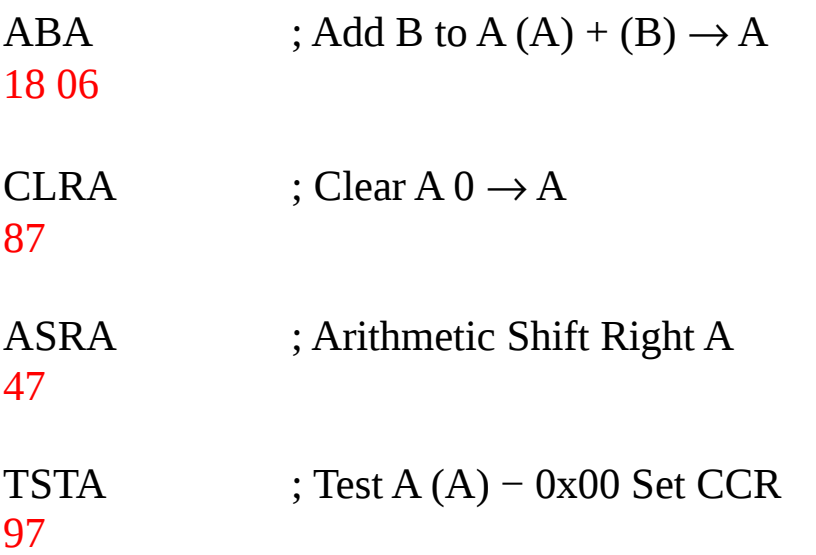

#### **The MC9S12 does not access memory**

# **There is no effective address**

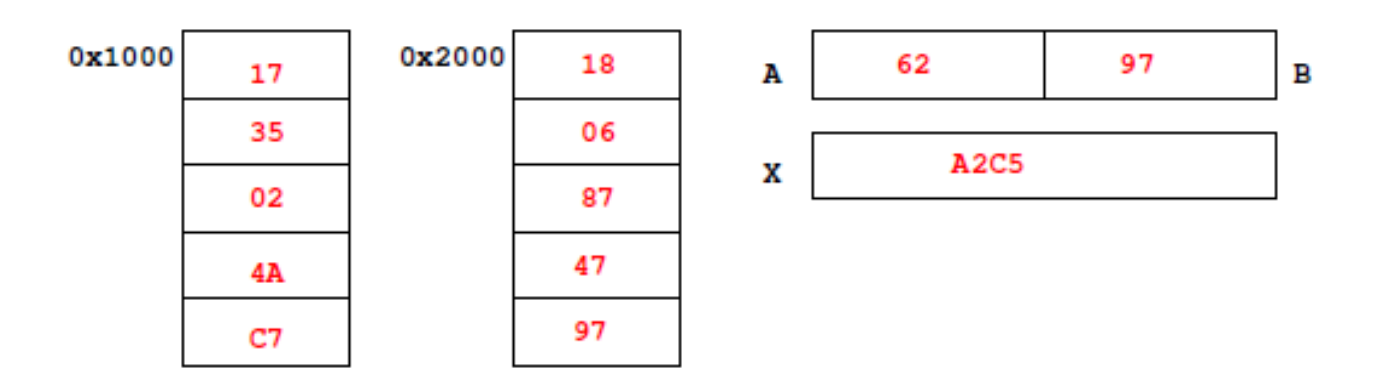

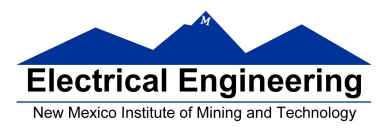

 $\mathcal{L}_{\mathcal{A}}$ 

## **The Extended (EXT) addressing mode**

Instructions which give the 16−bit address to be accessed

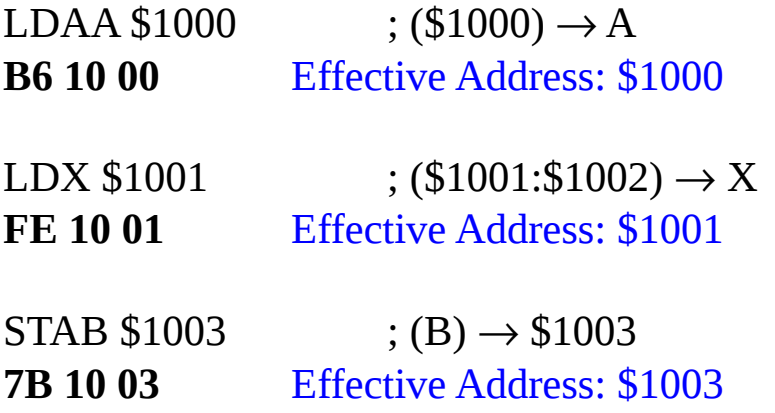

#### **Effective address is specified by the two bytes following op code**

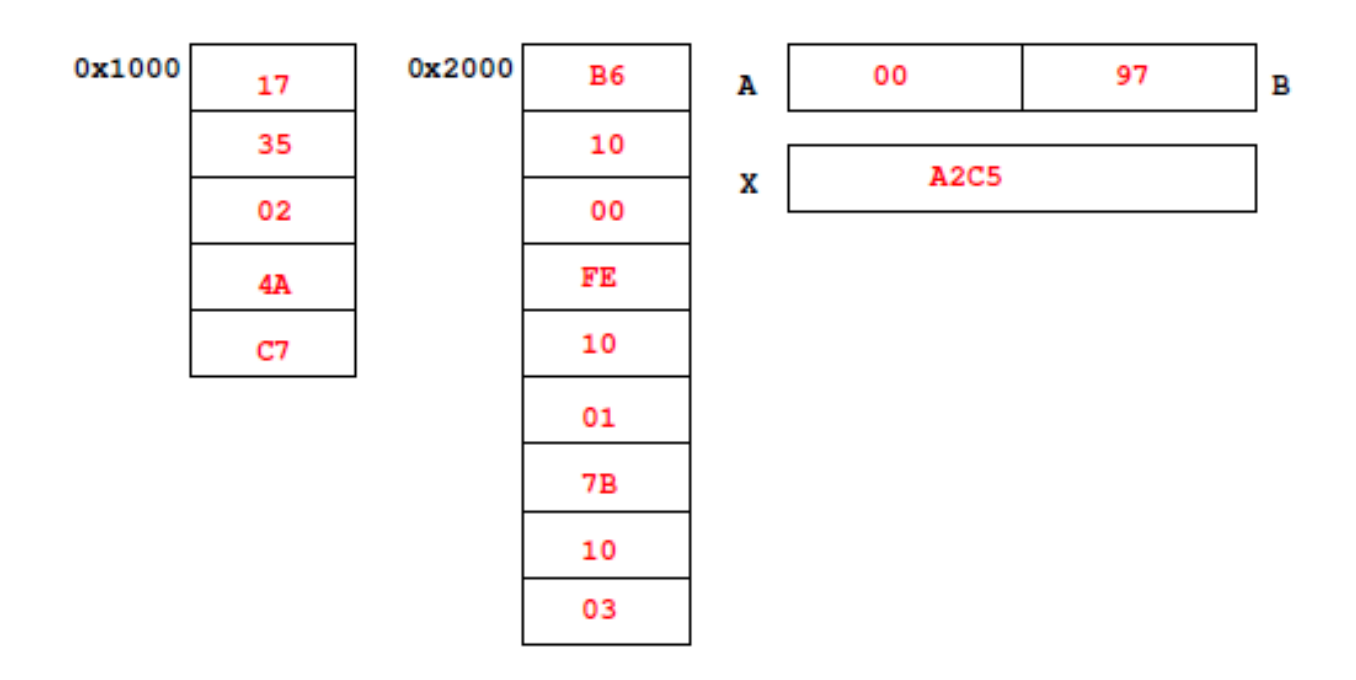

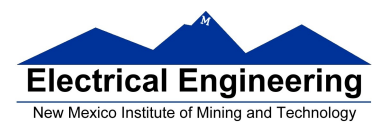

## **The Direct (DIR) addressing mode**

Direct (DIR) Addressing Mode

Instructions which give 8 LSB of address (8 MSB all 0)

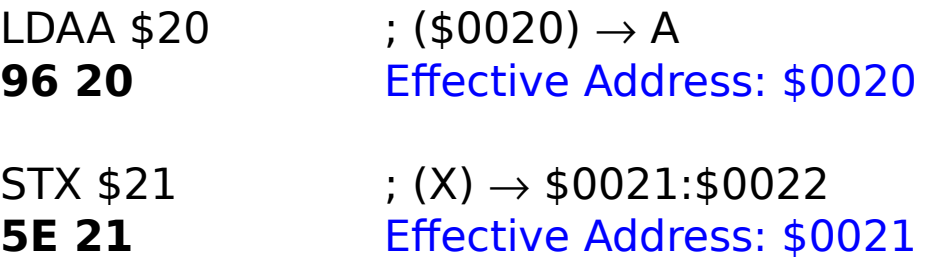

**8 LSB of effective address is specified by byte following op code**

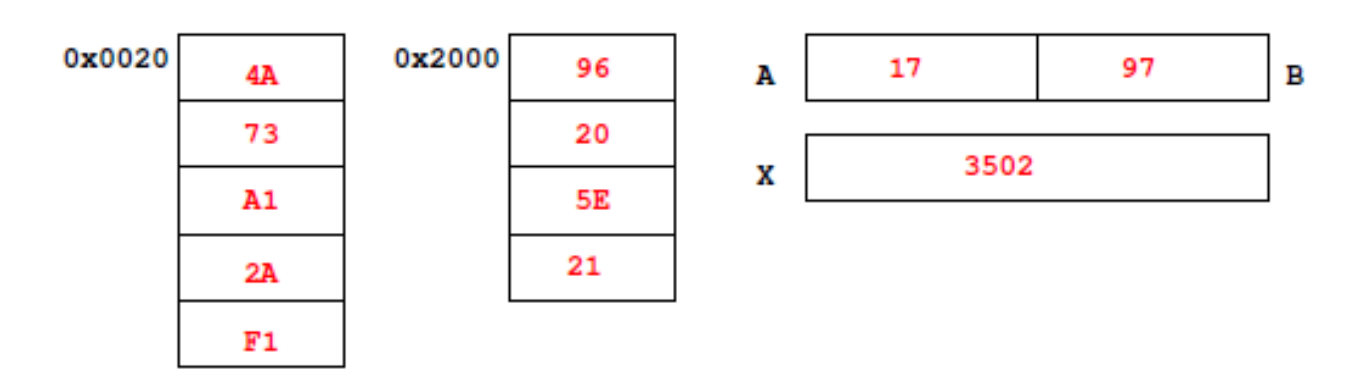

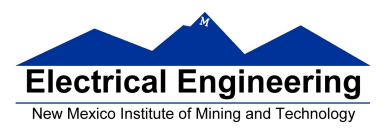

 $\mathcal{L}_{\mathcal{A}}$ 

#### **The Immediate (IMM) addressing mode**

Value to be used is part of instruction

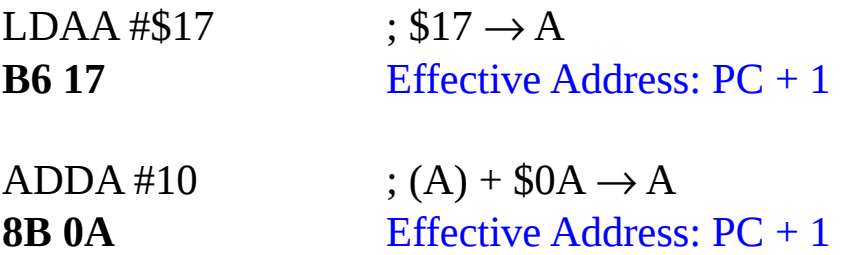

## **Effective address is the address following the op code**

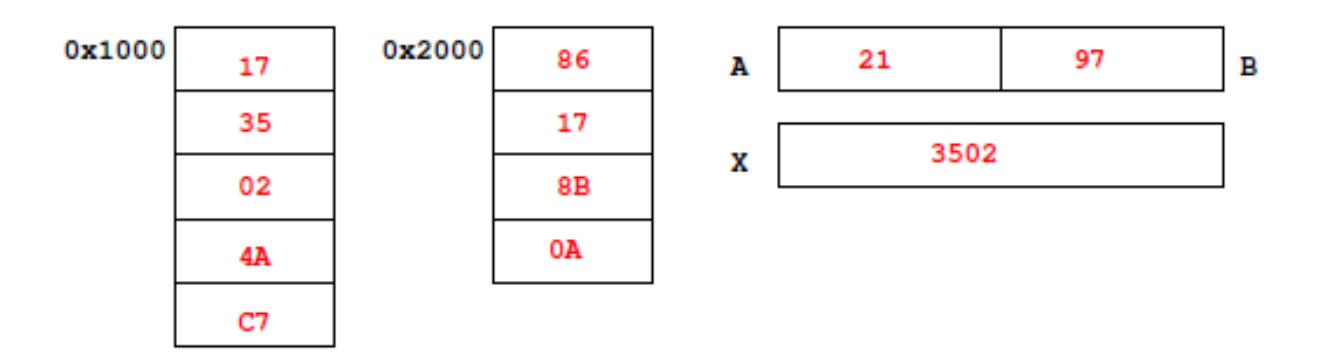

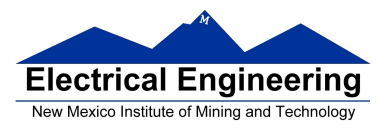

## **The Indexed (IDX, IDX1, IDX2) addressing mode**

Effective address is obtained from X or Y register (or SP or PC)

Simple Forms

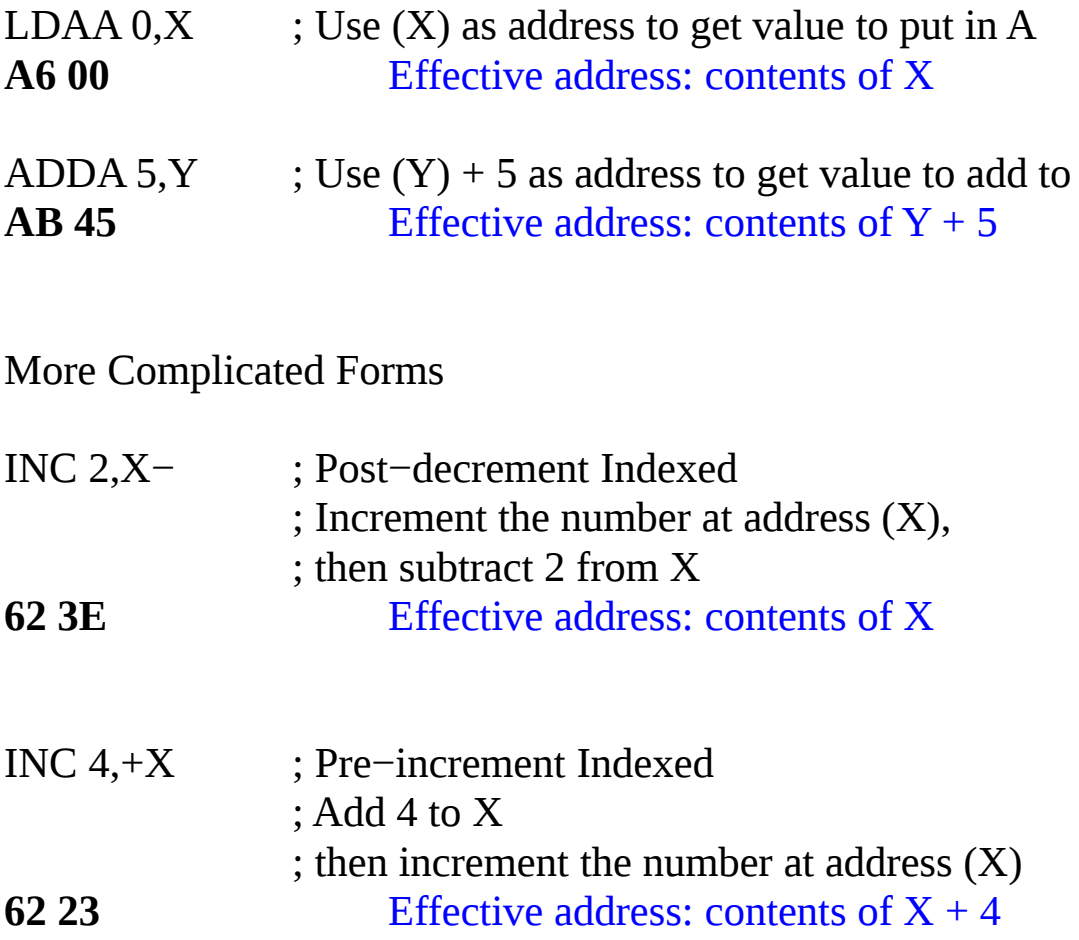

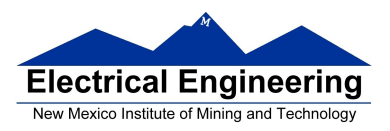

#### **Different types of indexed addressing modes (Note: We will not discuss indirect indexed mode)**

#### **INDEXED ADDRESSING MODES (Does not include indirect modes)**

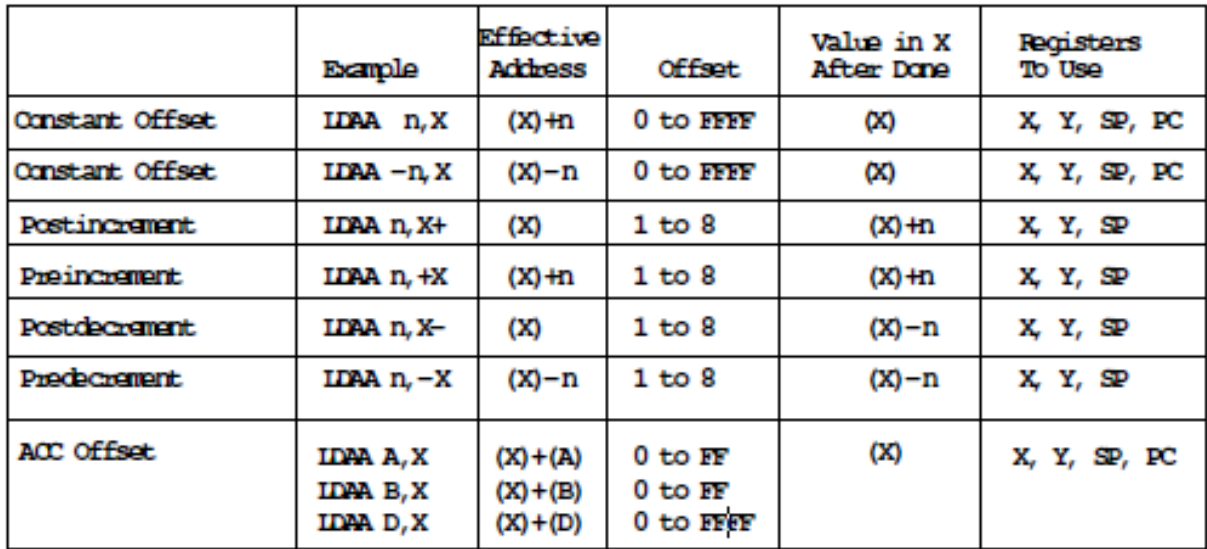

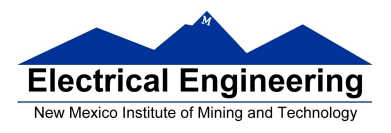

## **Relative (REL) Addressing Mode**

The relative addressing mode is used only in branch and long branch instructions.

Branch instruction: One byte following op code specifies how far to branch

Treat the offset as a signed number; add the offset to the address following the current instruction to get the address of the instruction to branch to

- **(BRA) 20 35** PC + 2 + 0035  $\rightarrow$  PC
- **(BRA)** 20 C7 PC + 2 + FFC7  $\rightarrow$  PC  $PC + 2 - 0039 \rightarrow PC$

Long branch instruction: Two bytes following op code specifies how far to branch

Treat the offset as an unsigned number; add the offset to the address following the current instruction to get the address of the instruction to branch to

**(LBEQ) 18 27 02 1A** If Z == 1 then PC + 4 + 021A  $\rightarrow$  PC If  $Z = 0$  then  $PC + 4 \rightarrow PC$ 

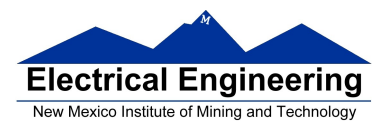

When writing assembly language program, you don't have to calculate offset

You indicate what address you want to go to, and the assembler calculates the offset

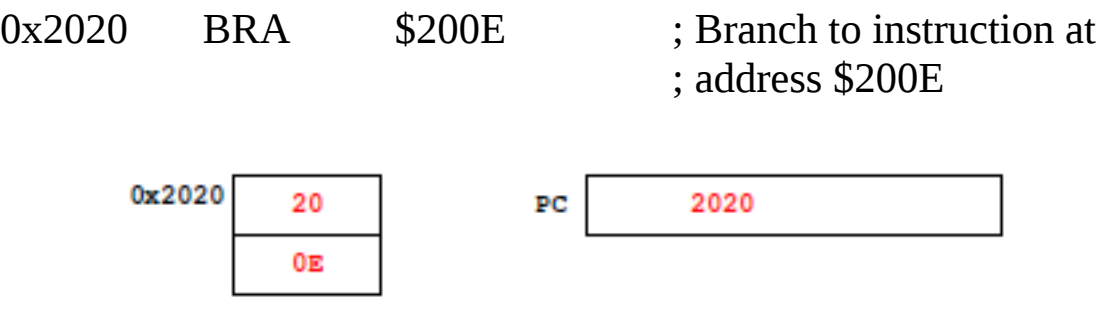

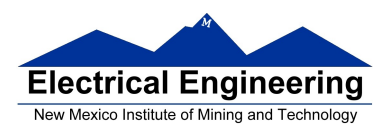

m.

## Summary of HCS12 addressing modes

#### **ADDRESSING MODES**

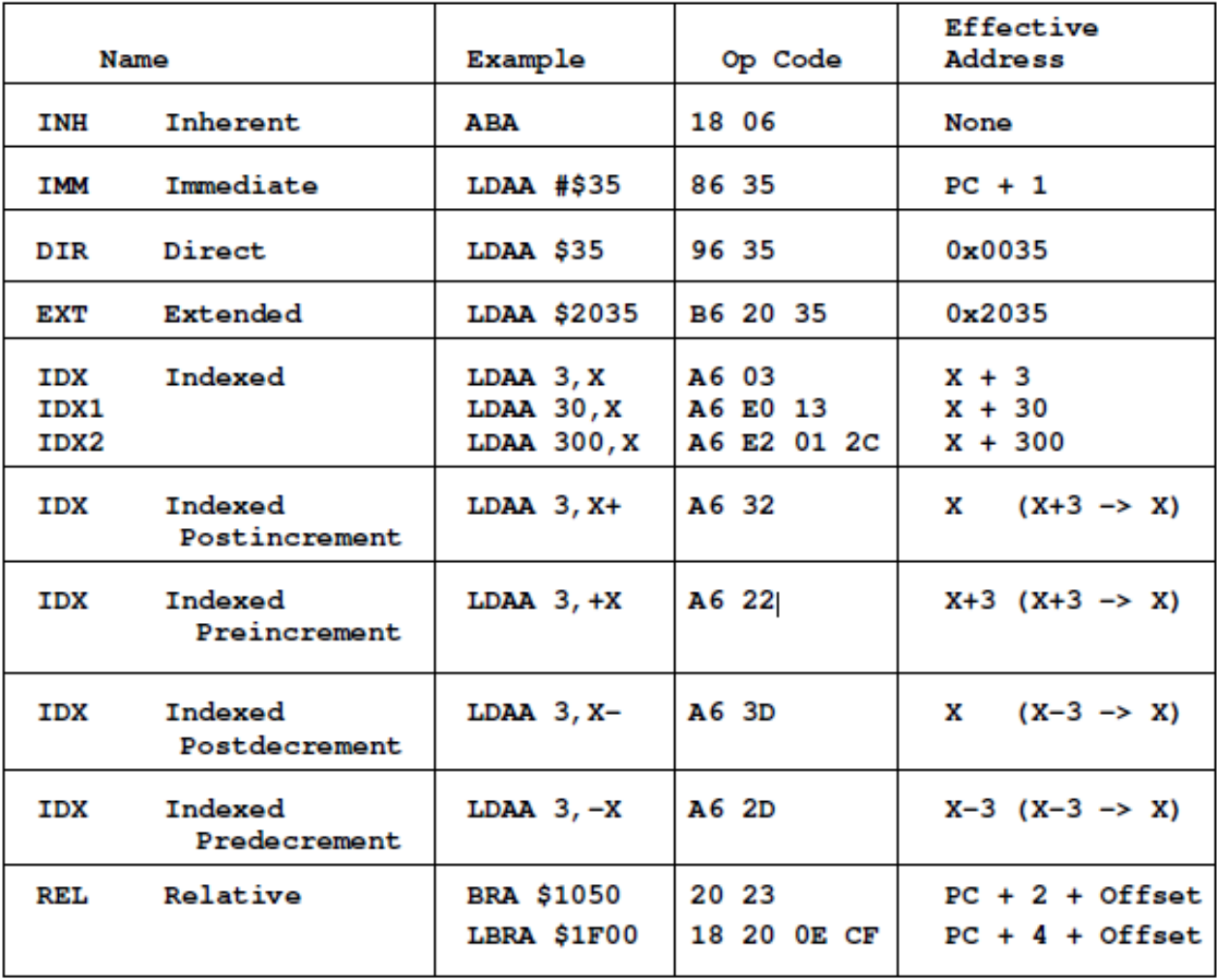

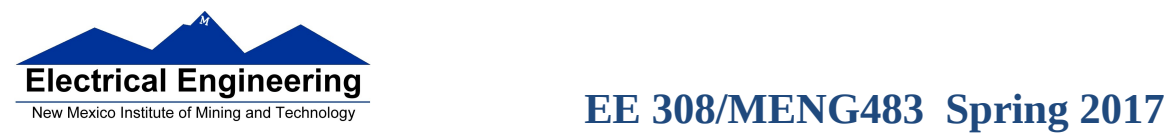

 $\sim$  10  $\pm$ 

## **A few instructions have two effective addresses:**

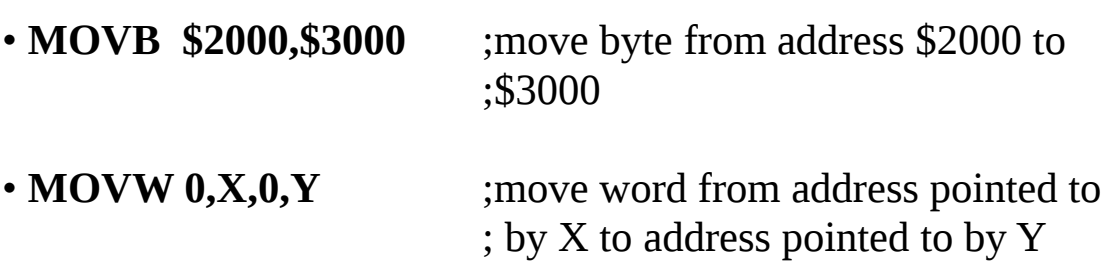